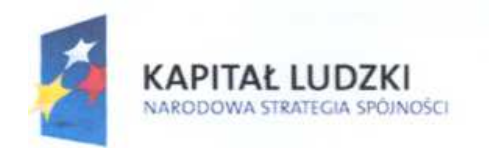

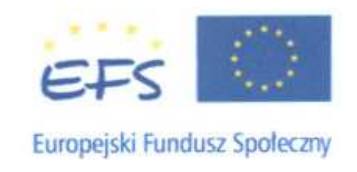

(nazwa i adres wykonawcy)  $Za\nmid q$ cznik nr 3

## **Formularz cenowy**

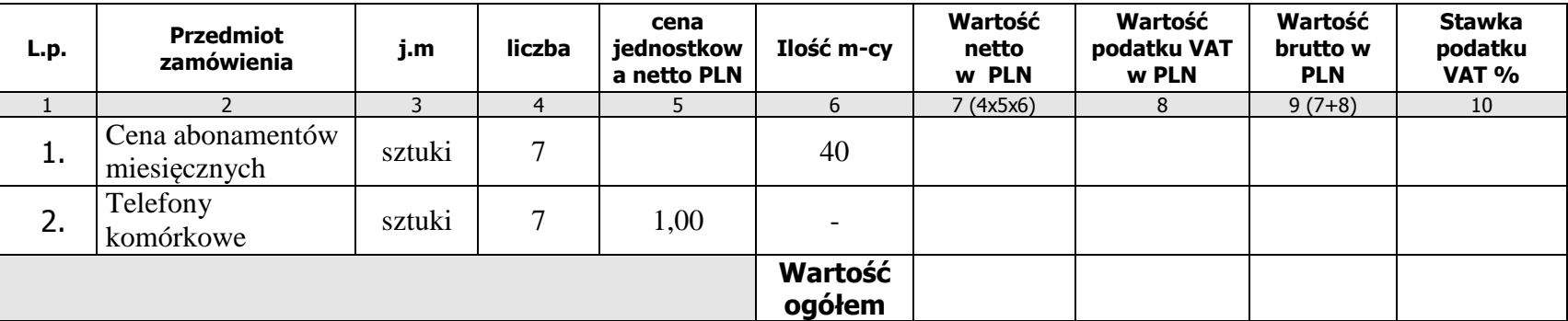

## **Sposób obliczenia ceny**

- 1. Liczbę zamawianych elementów przedmiotu zamówienia (kol. 4) należy przemnożyć przez cenę jednostkową netto (kol. 5) i w poz. 1 przez ilość miesięcy trwania umowy i tak wyliczoną wartość netto wpisać do kol. 7.
- 2. Sumę wartości netto (kol.7) oraz wartości VAT (kol.8) należy wpisać do kol.9 (Wartość brutto)
- 3. Wartości z kolumny 9 należy zsumować w pionie otrzymując Wartość ogółem brutto.
- 4. **Wartość ogółem brutto z formularza cenowego należy przenieść do formularza oferty**.